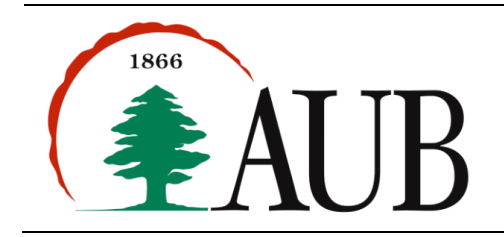

**Faculty of Arts & Sciences Department of Computer Science CMPS 200—Introduction to Programming Assignment 11 – Due Monday Dec 10, 2012**

# *Notes and Announcements*

Reading material:

- Chapter 8 of the text
- In addition, p. 286-290 show an example describing the use of the throw construct for raising exceptions. P. 184, 287, 351, and 463 show examples of Exceptions thrown in various contexts.

### *Exercises*

## **1. Line Segment Data Type**

Exercises 9-12 on page 575 of your textbook describe the API of a data type that represents line segments in the plane Implement the data type as a Java class, and write a client program to test your implementation. Note: You will be graded on the client test program you write, and not just on your implementation of the Line data type.

### **2. Rectangle Data Type**

Exercises 13-17 on page 576 of your textbook describe the API of a data type that represents rectangles. Implement the data type as a Java class, and write a client program to test your implementation. Note: You will be graded on the client test program you write, and not just on your implementation of the Rectangle data type.

### **3. Card Data Type**

A card from a standard 52-card deck of playing cards has two elements:

- a rank ("2", "3", "4", "5", "6", "7", "8", "9", "10", "J", "Q", "K", "A"); and
- a suit ("Clubs", "Diamonds", "Hearts", "Spades")

Write a class Card that implements the methods whose signatures are shown below. The class should have 2 private data members: rank and suit (both of type String).

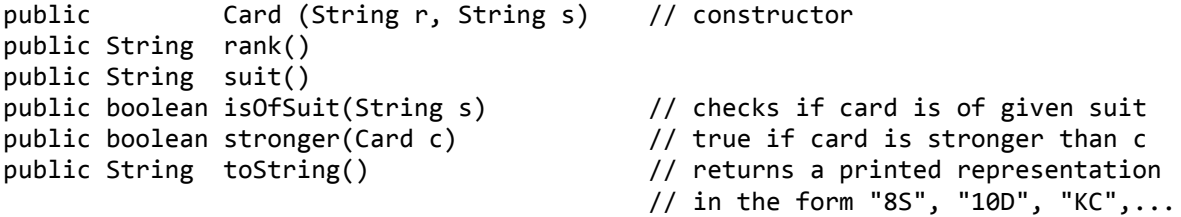

A card is stronger than another if its rank is higher. In case of equal rank, the suit determines the relative strength: Spades beat Hearts which beat Diamonds which beat Clubs.

Your code should be in a file Card.java. The file should also include a main() method to test the methods of the Card class. Use the main() below and augment it with a few additional tests.

```
public static void main(String[] args) {
 Card c1 = new Card("10", "Hearts");
 Card c2 = new Card("Q", "Spades"); 
    System.out.println(c1);
    System.out.println(c2); 
    System.out.println(c1.isOfSuit("Hearts")); // should print true
   System.out.println(c2.isOfSuit("Hearts")); // should print false
    System.out.ptintln(c1.stronger(c2)); // should print false
}
```
# **4. Fraction (Revisited)**

The data type Fraction you wrote in the previous assignment had a deficiency in that it returned fractions that were not simplified (e.g., 24/48, 128/32, etc.). Fix this problem by writing a private instance method simplify() that gets called as needed. Hint: the simplify() method will call another private method gcd() that computes the greatest common divisor.

You can find the greatest common divisor (gcd) of two integers x and y using *Euclid's algorithm*, which is an iterative computation based on the following observation: If  $x > y$ , then if y divides x, the gcd of x and y is y; otherwise the gcd of x and y is the same as the gcd of y and  $x \, \frac{1}{2}$  y.

Test your enhanced implementation of the Fraction data type. Create test data to test all the methods of the class. Write a client program that reads a set of fractions (pairs of integers) from standard input and computes their cumulative sum and product.

## **5. Turtle**

Write the Turtle class discussed in class and use it in a program that creates the following geometric figure on the left.

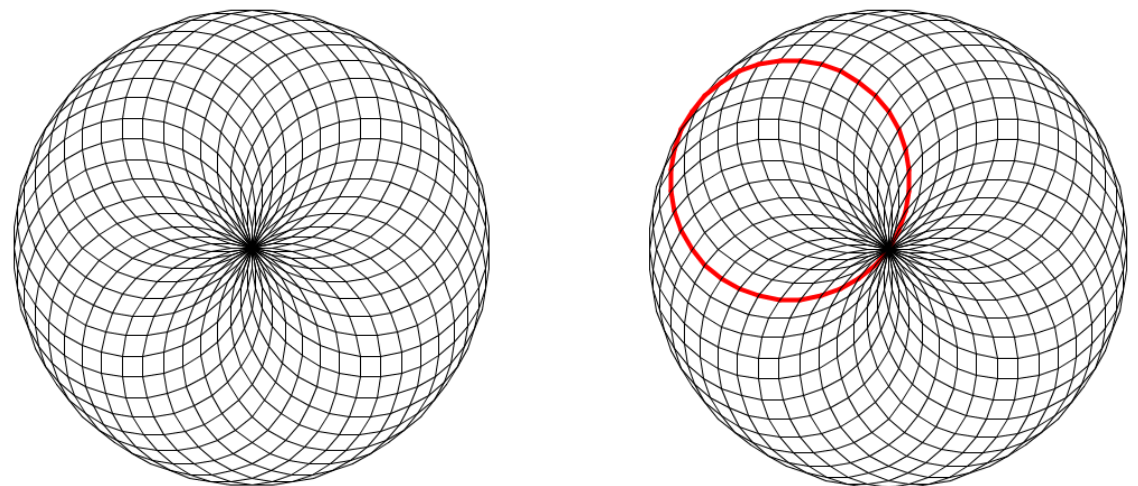

The figure consists of n=36 identical circles. A circle is drawn as n turtle steps, each of length d=0.04 followed by a (360/n) degree rotation counterclockwise. Each of the n circles starts with the turtle at (0.5,0.5) initially rotated by (360/n) degrees more than the previous circle. The first circle starts with the turtle rotated 0 degrees. The figure on the right has one of the circles (the  $6<sup>th</sup>$  one) highlighted in red.

Extend Turtle in the following ways:

- Add color so that the path may be drawn in specified colors. Write a client to demonstrate this feature.
- Add error checking. For example, throw a RuntimeException with some meaningful information if the turtle goes outside the designated boundary. Write appropriate client code to demonstrate this feature.